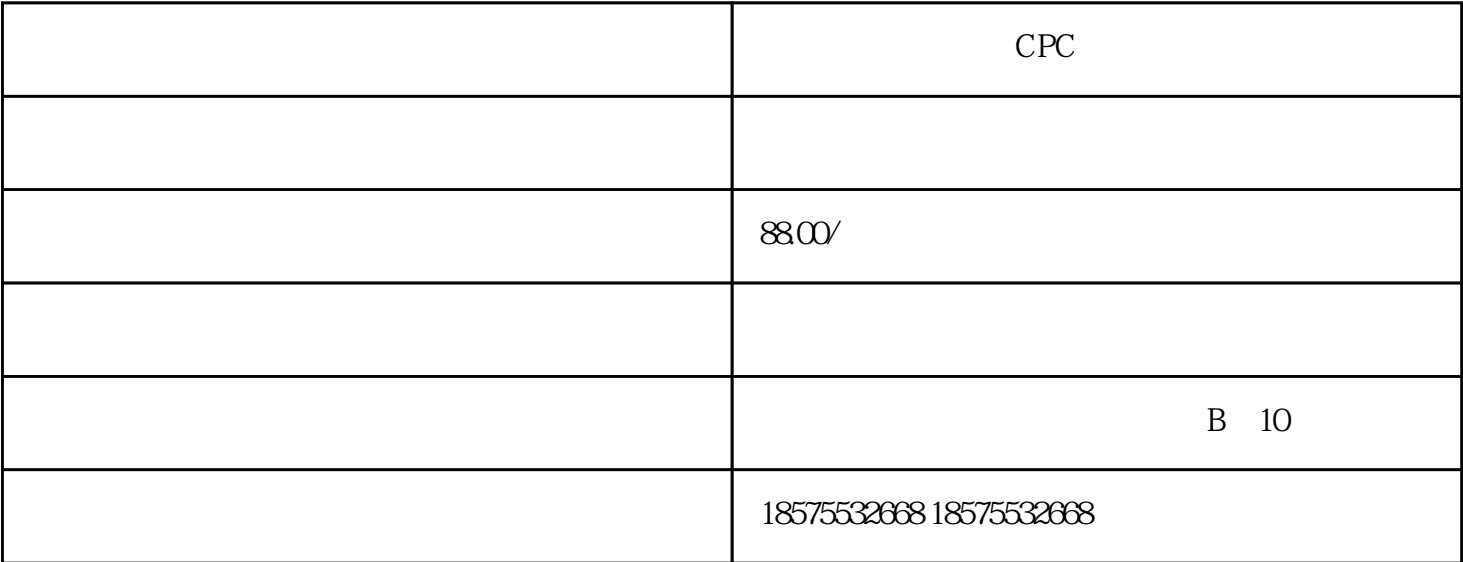

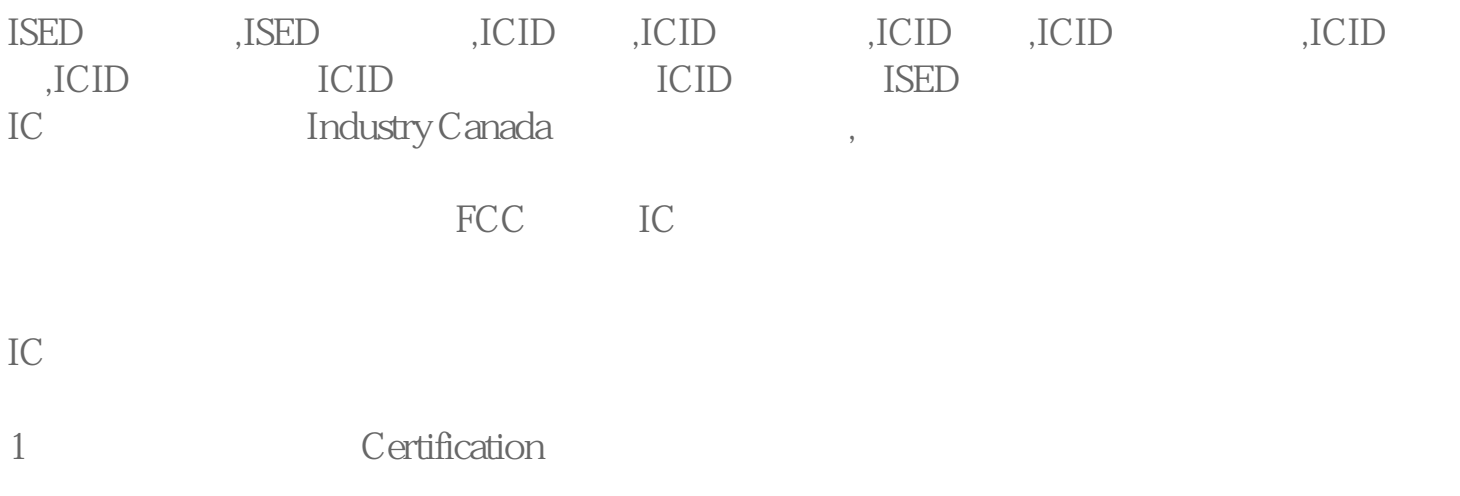

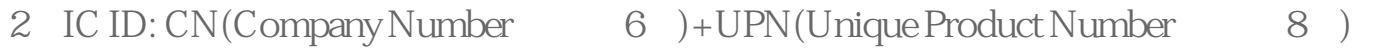

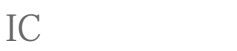

 $1$ 

2、安排测试;

 $3\,$ 

 $4\text{ }$ 

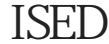

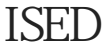

 $ICID$ 

 $930$ 

ISED IC

ISED IC(Industry Development Canada ISED  $\text{ISED}$ 

Canada) and 2016 **Exercise Excited Economic** Economic

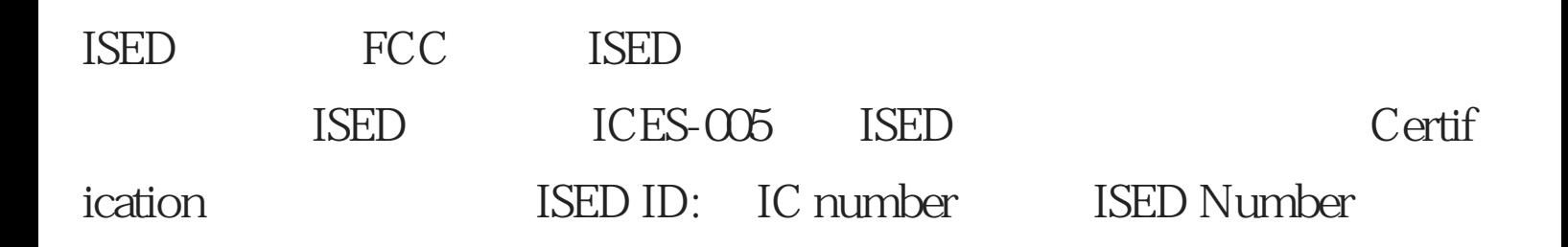

## IC:XXXXX-YYYYYYYYY

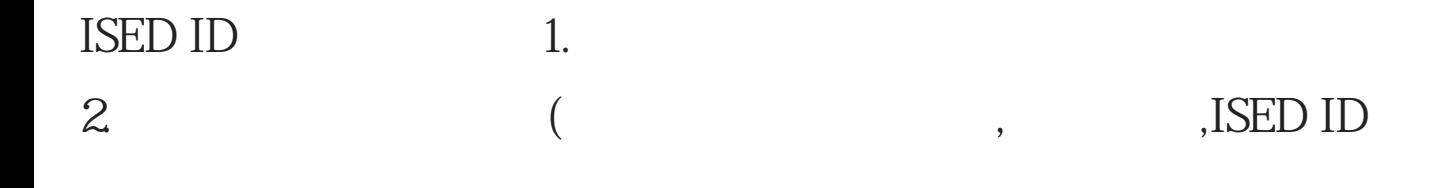

ISED认证所需资料

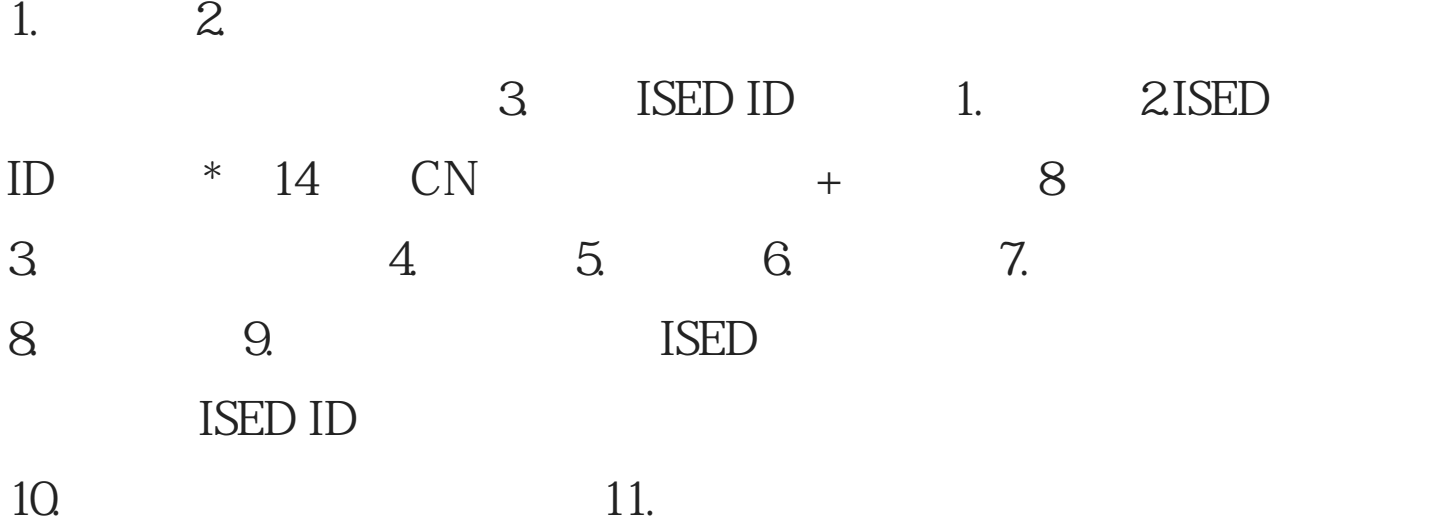

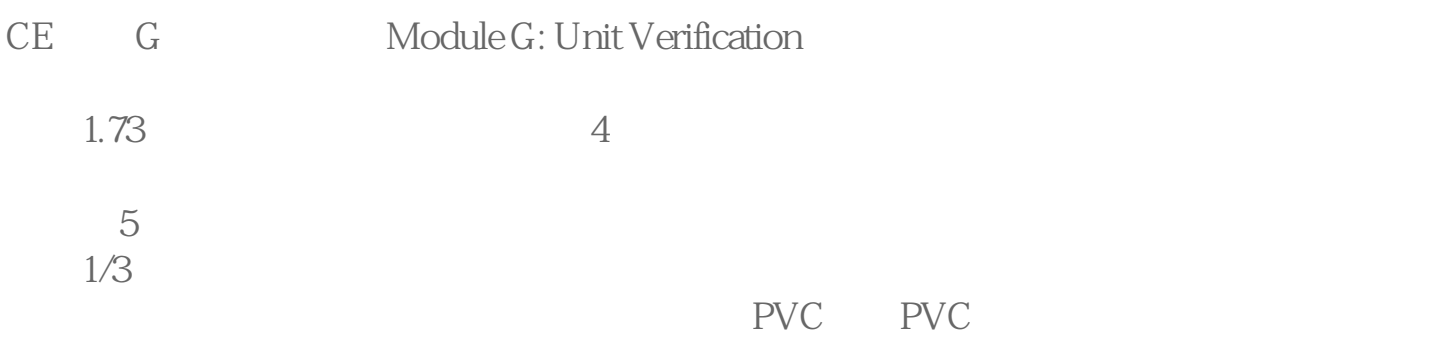

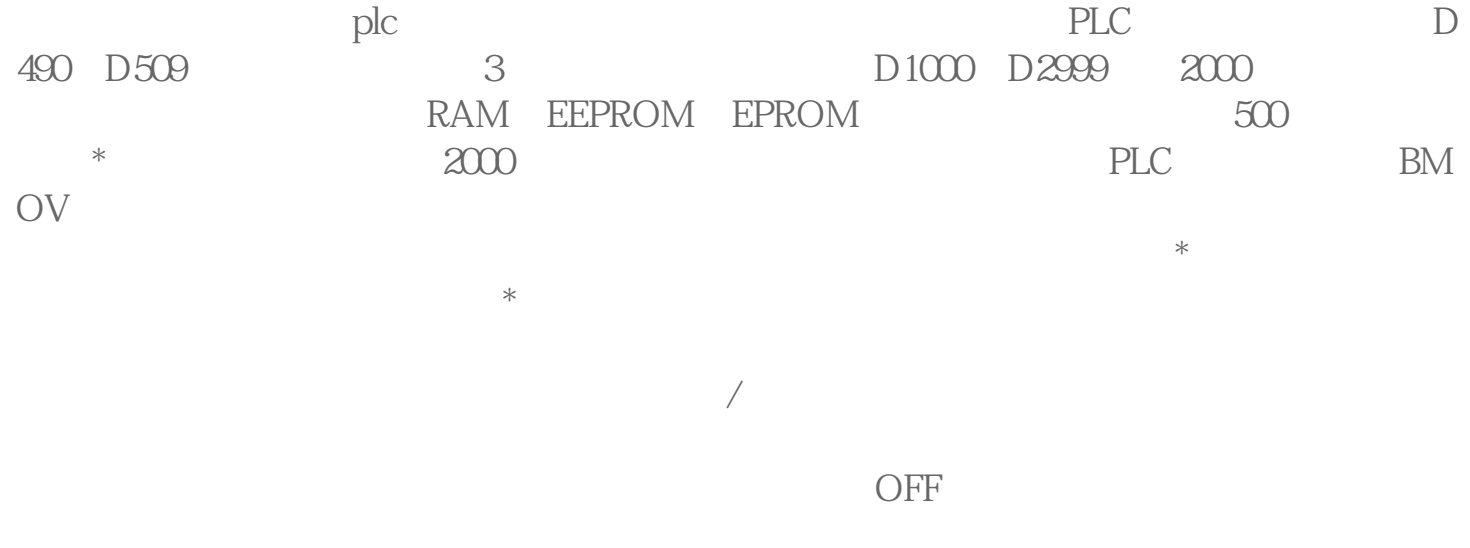

CPC